## Инструкция по написанию первой главы исследования

(любого: хоть курсовой, хоть докторской)

В первой главе первый параграф это «Поиск литературы», главным итогом которого будет «Список литературы». Второй параграф – подготовительные мероприятия. А вот в остальных параграфах собственно и будет изложен сам обзор научной литературы (кстати, консалтинговые исследования, госотчеты и т.п. это не научные статьи).

Все свои нижеследующие действия вы детально и последовательно описываете в тексте первой главы. Используйте простой и понятный язык, избегайте сложных и наукообразным слов и оборотов.

## 1. Поиск литературы

Начинаем с составления списка ключевых слов (для их использования при поиске литературы в поисковых системах). Находим их, отталкиваясь от названия темы и здравого смысла. Не более 5-7 слов. От их количества зависит выборка. Чем больше слов, тем меньше выборка.

Далее ищем в интернете поисковые системы (электронные библиотеки), в которых будем искать научную литературу. Находим все возможные системы, приводим их список. Пишем краткое обоснование, почему эту систему взяли, а вот эту нет. Перечисляем все системы, в которых будем искать литературу.

Вводим ключевые слова в первую из выбранных поисковых систем. В установках отмечаем поиск только в научных журналах. Пишем, что мол в такую-то систему ввели такие-то ключевые слова и получили то-то. сколько получилось. Далее просматриваем все статьи на предмет «случайно затесавшихся», т.е. может быть так, что ключевые слова наши, но по факту статья не по вашей теме. Пишем, сколько лишних. Все лишние отбрасываем и из остатка статьей скачиваем их все к себе на компьютер. Те статьи, которых нет в свободном доступе (платные) так же исключаем. Пишем сколько исключили таких работ. Пишем сколько всего осталось.

Далее повторяем все вышесделанное в другой поисковой системе.

Потом в еше одной и так, во всех системах.

Далее объединяем все статьи в один список. Будьте внимательны - возможны повторы статей. Пишем сколько получилось. Это первый черновик вашего Списка литературы.

К этому Списку можно добавить вручную еще какое-то количество статей, которые вы знаете, что они точно относятся к тематике вашей работы, но которые не попали в вышесделанную выборку.

Теперь мы должны отобрать из получившего списка только те статьи, которые актуальны на сегодняшний день. Дело в том, что из года в год пишутся все новые и новые статьи и ученые со временем находят решения тех проблем, о которых они писали в своих статьях ранее. Поэтому нам нужны статьи в которых анализируются актуальные научные проблемы. Поэтому надо сделать три операции: сделать график количества публикаций по годам, посмотреть его динамику и проанализировать как эта динамика коррелирует с событиями, которые происходили в годы пиков или значимых изменений по графику. Результатом должен стать вывод: до какого года вы исключаете из Списка литературы отобранные туда статьи. Указываете их количество и сколько осталось в Списке.

Таким образом у вас получается список литературы, имеющий объективное происхождение и охватывающий период актуальных публикаций. Таким образом вы формируете объективный фундамент для своей работы.

## 2. Предварительный обзор публикаций

Вам необходимо просмотреть (это еще не прочитать и не проанализировать) все статьи из Списка литературы и сделать два таблицы.

Первая таблица это перечень актуальных научных проблем, которые поднимают (обсуждают) авторы в своих статьях. Поскольку в разных статьях поднимаются в общем-то одни и тех же проблемы, вам необходимо будет посчитать во скольких статьях полнималась та или иная научная проблема и потом расставить все по ранжиру. Примерно так:

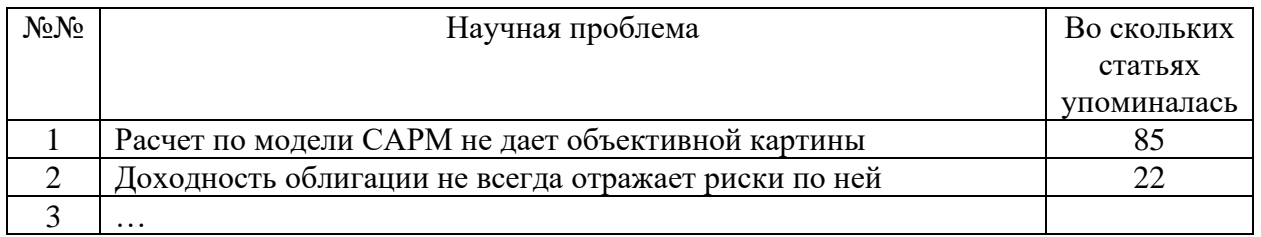

Данная таблица нужна вам для понимания всей картины проблем, существующих в рамках вашей темы, и по которым до сих пор не найдено решения. Далее из списка этих проблем вы отбираете ту проблему или проблемы, которую вы собираетесь решать (во второй и третьей главах) и приводите свои аргументы, почему именно она. Все это описываете в тексте.

Обращаю внимание, что в таблицу надо вписать именно формулировку проблемы, а не просто какой-то текст. Имейте ввиду, что проблема, это словесное описание чего-то неработающего, чего-то неисправного или чегото мешающего нормально жить (работать, зарабатывать деньги и тп). Например: «не работает свет в комнате» или «теорема ММ не дает достоверных результатов при отрицательных процентных ставках».

Вторая таблица (или это скорее просто перечень) всех предложений, которые авторы статьей из вашего Списка литературы сделали в своих статьях. Вам необходимо просмотреть все статьи и отобрать все идеи и предложения, заявленные авторами от своего имени. Идеи и предложения должны быть конкретными; идеи типа «за все хорошее» или просто абстрактные игнорируем. Получается примерно так:

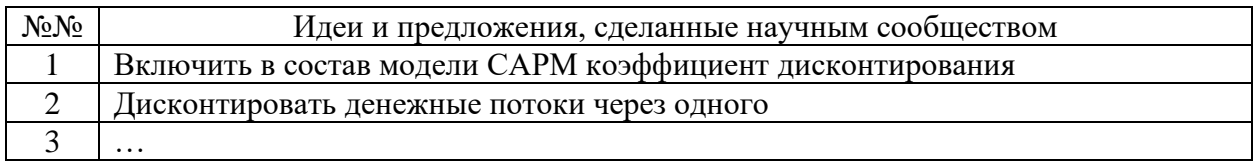

Данная таблица вам нужна будет на финальном этапе работы над вашим исследованием. В тот момент вам потребуется доказать, что ваши выводы и т.п. являются оригинальными, т.е. только вашими. Тут вам и пригодится эта таблица. Вы сможете заявить о наличии новизны в своем исследовании, аргументируя это тем, что ваших предложений и идей нет в этой таблице (всех ранее сделанных предложений).

## 3. Обзор публикаций

Технически это выглядит так:

- читаете все статьи и выделяете в них интересные, заслуживающие внимания утверждения авторов (приоритет: проблематика, которую вы собрались решать, см. по итогам первой таблицы)

- на каждое такое утверждение пишите свой комментарий (подтверждаете, опровергаете,  $H T.$ П.)

- все такие блоки (утверждение и ваш комент) комбинируете в крупные секции по близости тематик; полагаю, что не более 7 секций.

- формируете логические связки между блоками и делаете читабельный текст по каждой из секций.

Ваш обзор должен быть вам в помощь в решение задач второй (разработка методики) и третьей (апробация) глав. То есть главное в обзоре это мнение авторов по предстоящему вашему исследованию (как лучше сделать методику и что там может ей помешать).

Таким образом, по итогам первой главы у вас есть приложение 1 Список литературы, две таблицы и понимание проблемы, которую будете решать и обзор литературы в части как другие до вас пытались решить эту выбранную вами проблему.